# **Sphero Challenge 1: Drive Mode**

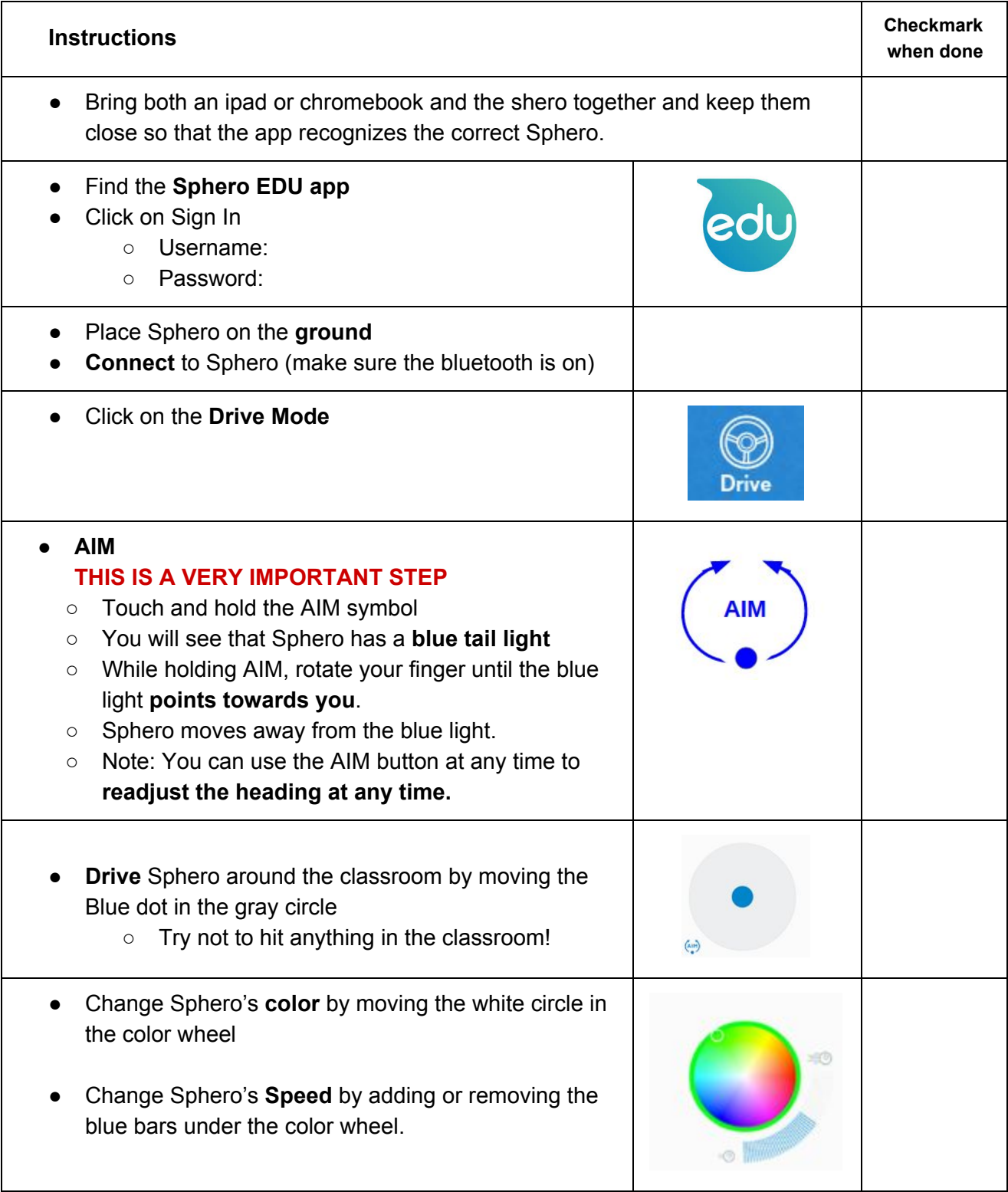

# **Sphero Challenge 2: Program**

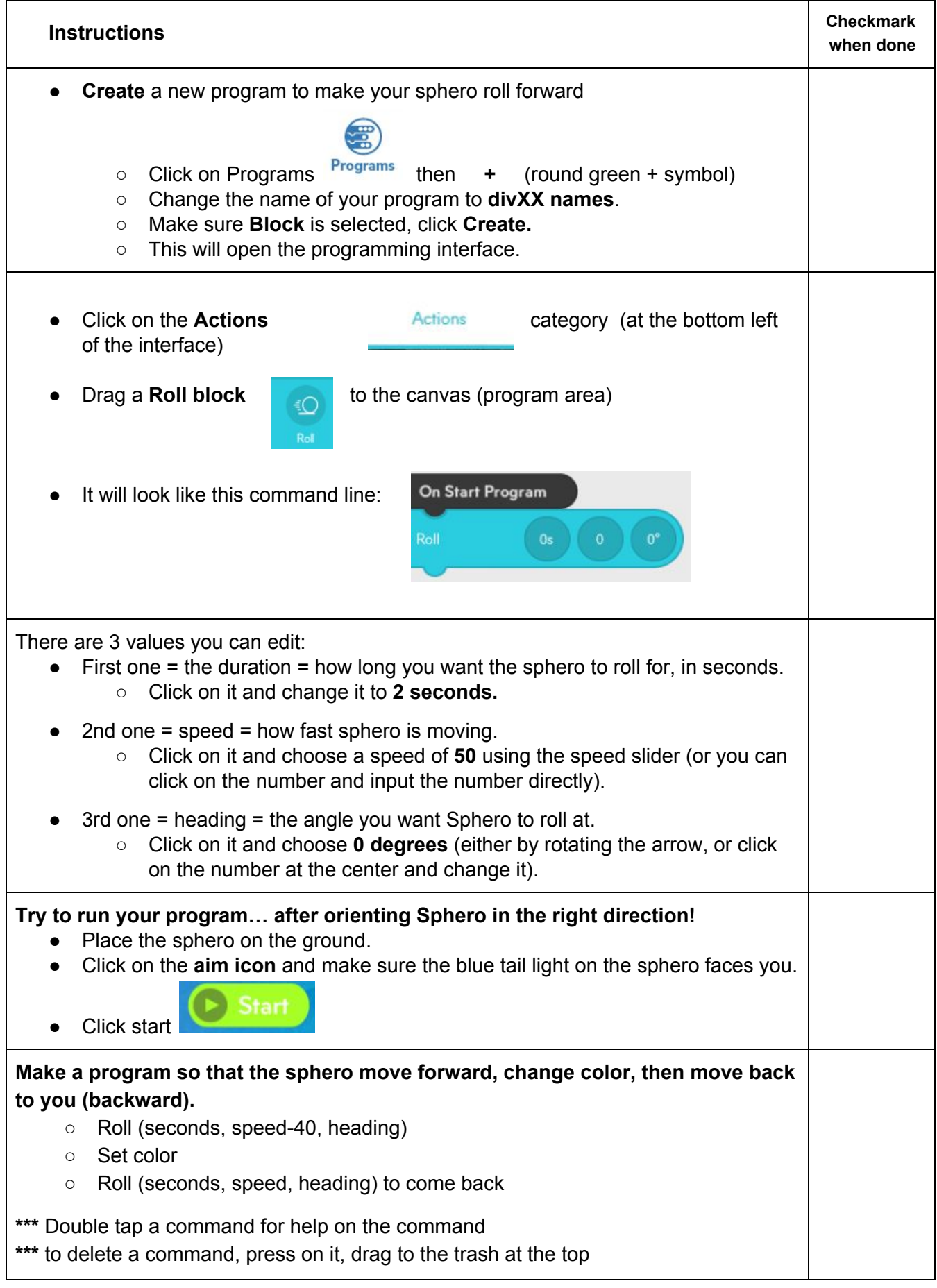

#### **Sphero Challenge 3: Travel a square**

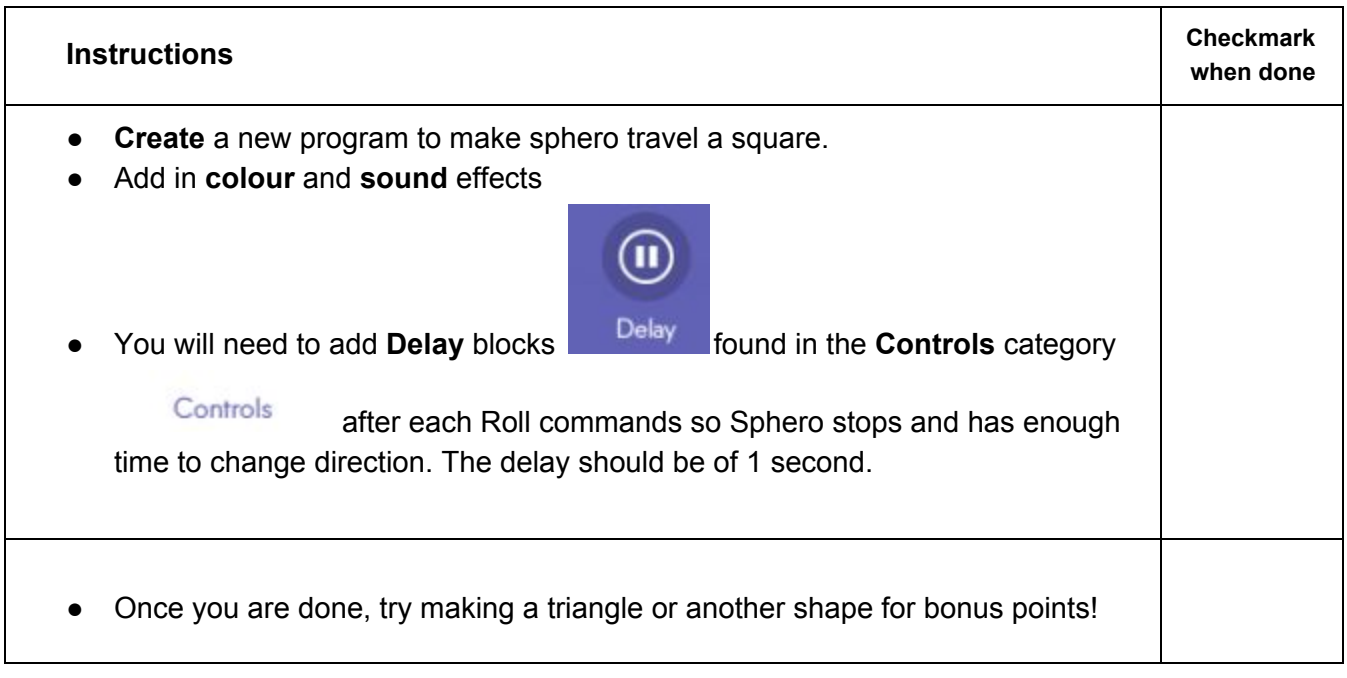

#### **Sphero Challenge 4: Travel a Path**

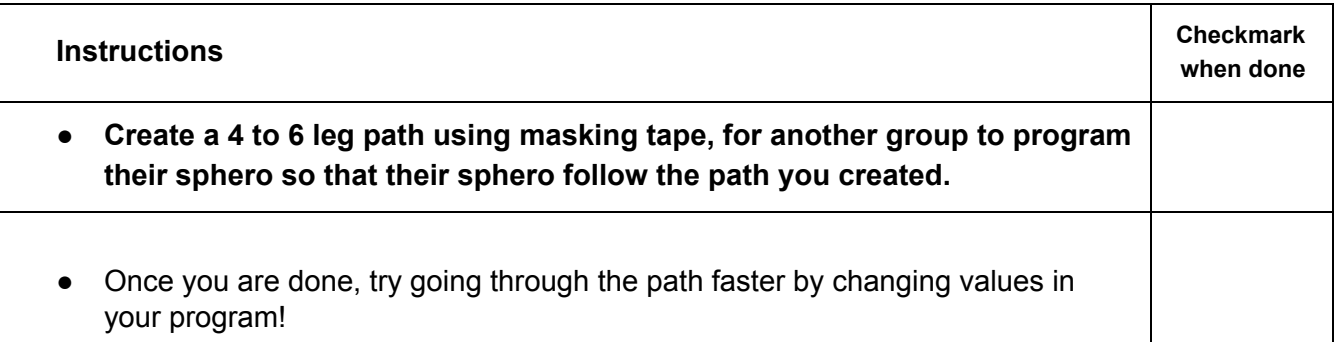

### **Sphero Challenge 5: Sphero Dance**

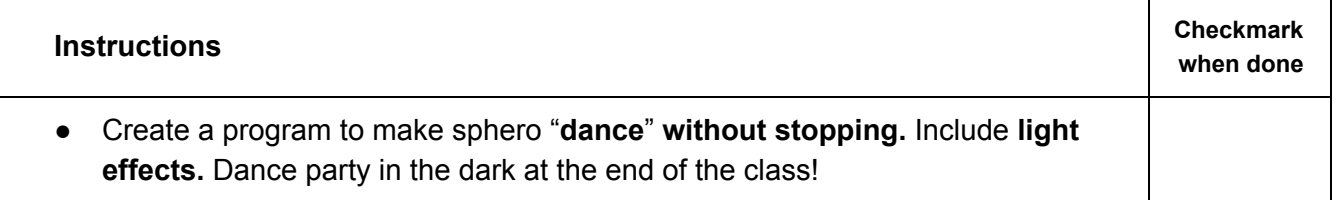

## **Sphero Challenge 6: Light/Sound Show**

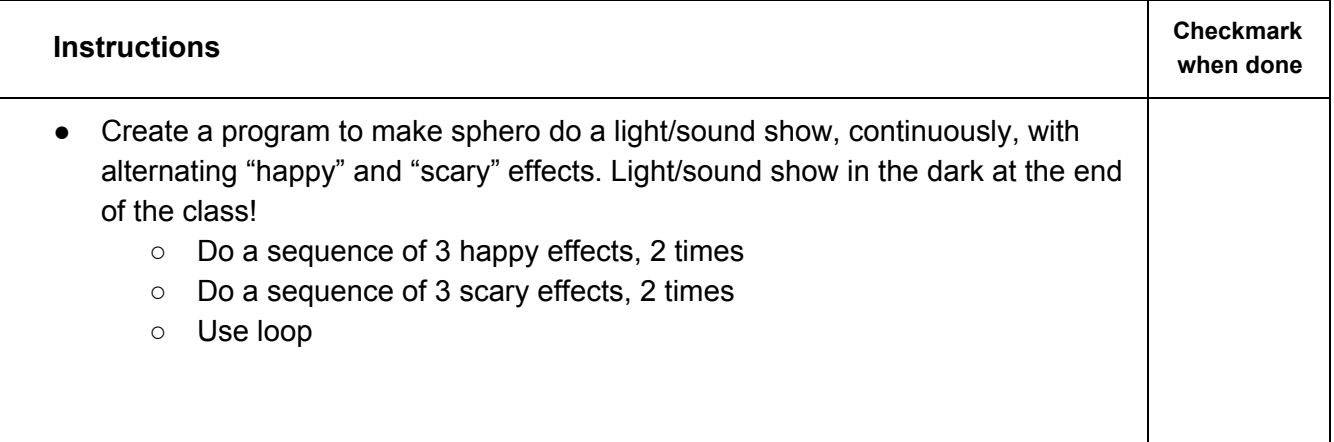

### **Sphero Challenge 7: Hot Potato**

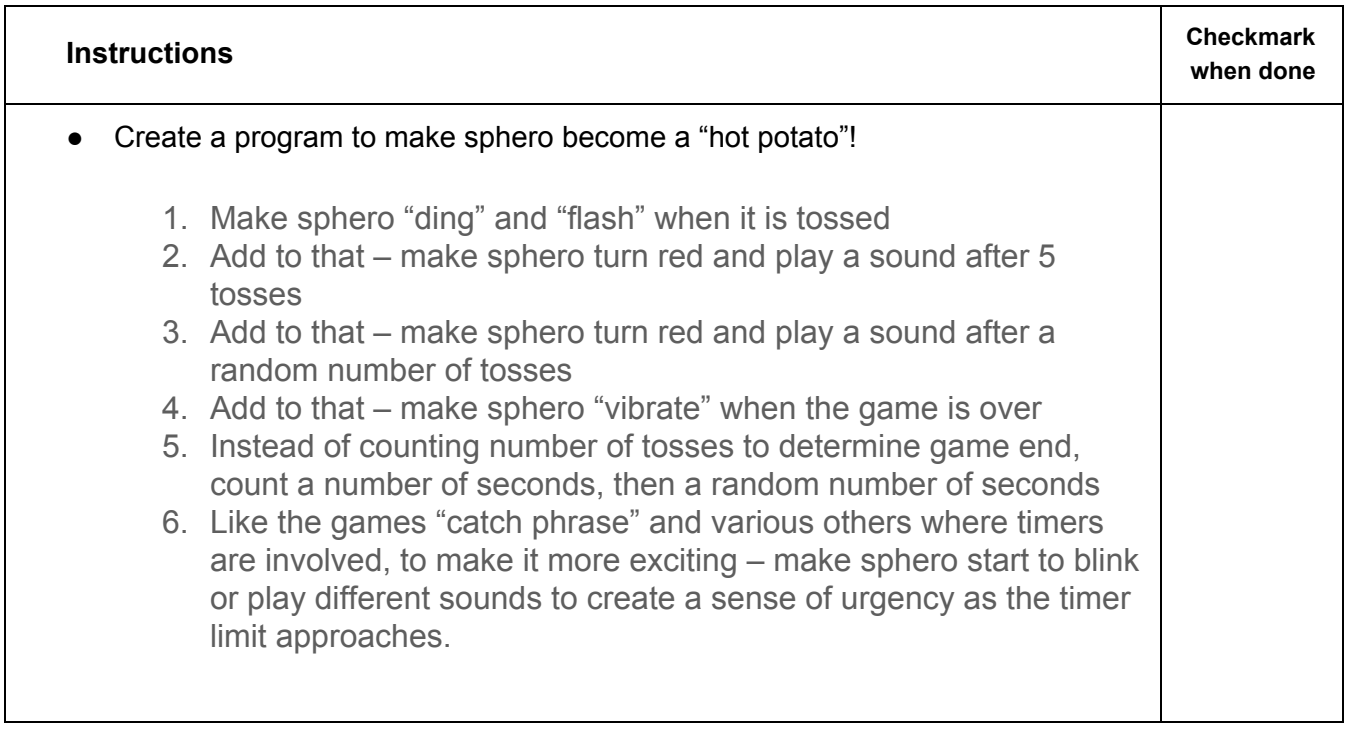